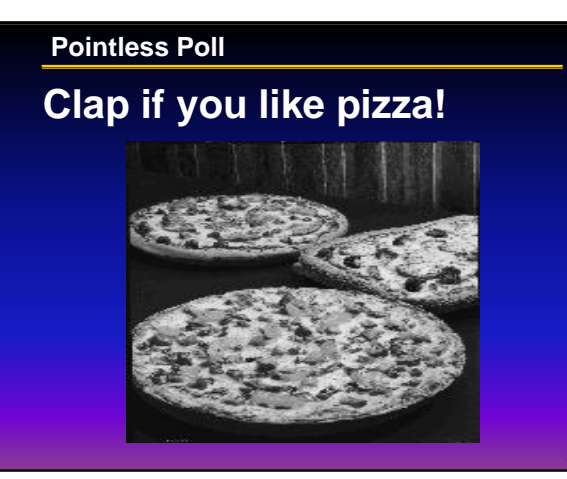

# **CS Trivia**

**In "Lecture II: C vs. Java," The Stack played several roles. Which role(s) did The Stack play?**

- **a. Mr. Space for Local Variables**
- **b. Mme. Space for the Stack Pointer**
- **c. Ms. Space for the Return Address**
- **d. King Space for Global Variables**
- **e. Dr. Space for Arguments**
- **f. Lt. Space for World Peace**

# **CS Trivia Answer**

**In "Lecture II: C vs. Java," The Stack played several roles. Which role(s) did The Stack play?**

- **a. Mr. Space for Local Variables some local vars are on The Stack c. Ms. Space for the Return Address save \$ra if calling another function**
- **e. Dr. Space for Arguments use stack for "a4," "a5," "a6," ...**

**CS61C - Machine Structures**

**Lecture 7 - Procedure Conventions & The Stack**

**September 20, 2000**

**David Oppenheimer & Steve Tu**

**http://www-inst.eecs.berkeley.edu/~cs61c/**

**4**

**6**

## **Review 1/2**

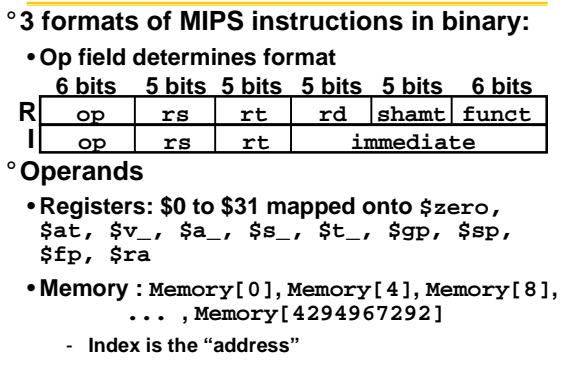

**5**

#### **Review 2/2**

- ° **Big Idea: Stored Program Concept**
	- **Assembly language instructions encoded as numbers (machine language)**
- **Everything has an address, even instructions**
- **Pointer in C == Address in MAL**
- ° **3 pools of memory:**
	- **Static: global variables**
	- **The Heap: dynamically allocated (malloc())**
	- **The Stack: some local variables, some arguments, return address**

#### **Overview**

- °**C Functions**
- °**MIPS Instructions for Procedures**
- °**The Stack**
- °**Administrivia**
- °**Procedure Conventions**
- °**Practice Compilation**
- ° **Instructions Potpourri**
- °**Conclusion**

```
8
 C functions
main() {
int i,j,k,m;
 i = mult(j,k); ... ;
m = mult(i,i); ...
}
int mult (int mcand, int mlier){
 int product;
 product = 0;
 while (mlier > 0) {
  product = product + mcand;
mlier = mlier -1; }
 return product;
}
                           What information must
                            compiler/programmer 
                            keep track of?
```
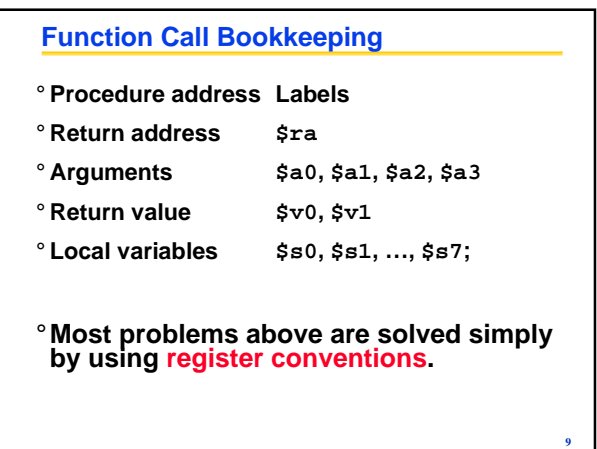

**7**

**11**

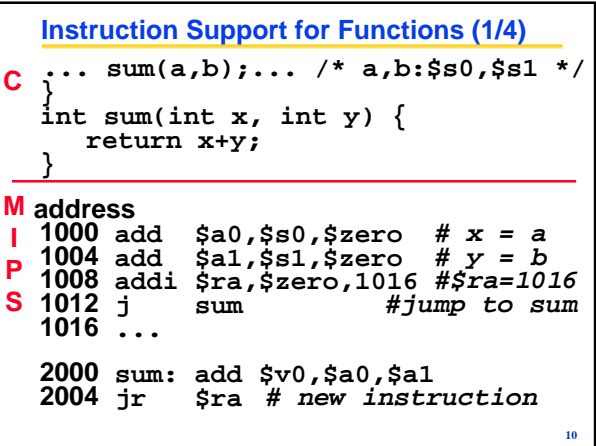

**Instruction Support for Functions (2/4)** °**Single instruction to jump and save return address: jump and link (jal)** °**Before: 1008 addi \$ra,\$zero,1016 #\$ra=1016 1012 j sum #go to sum** °**After: 1012 jal sum # \$ra=1016,go to sum** °**Why have a jal? Make the common case fast: functions are very common.**

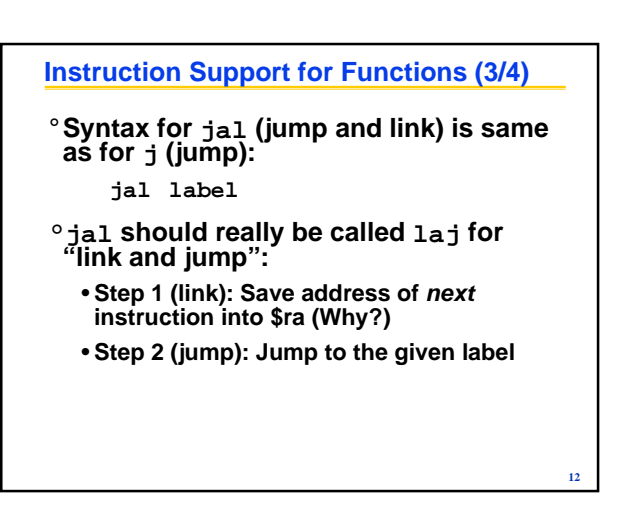

## **Instruction Support for Functions (4/4)**

°**Syntax for jr (jump register):**

**jr register**

° **Instead of providing a label to jump to, the jr instruction provides a register that contains an address to jump to.**

°**Usually used in conjunction with jal, to jump back to the address that jal stored in \$ra before function call.**

**13**

**17**

## **Nested Procedures (1/2)**

- **int sumSquare(int x, int y) { return mult(x,x)+ y; }**
- °**Something called sumSquare, now sumSquare is calling mult.**
- °**So there's a value in \$ra that sumSquare wants to jump back to, but this will be overwritten by the call to mult.**
- °**Need to save sumSquare return address before call to mult.**

**14**

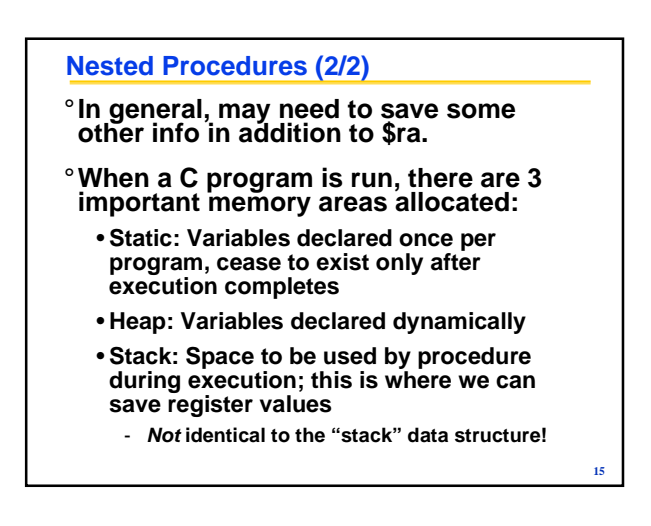

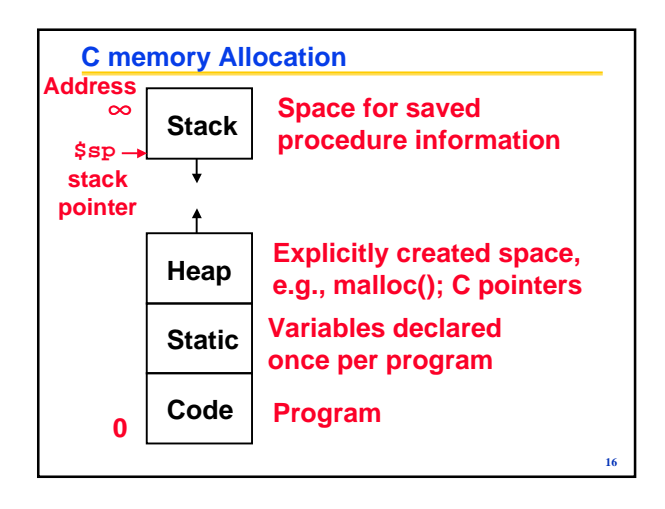

## **Using the Stack**

- °**So we have a register \$sp which always points to the last used space in the stack.**
- °**To use stack, we decrement this pointer by the amount of space we need and then fill it with info.**

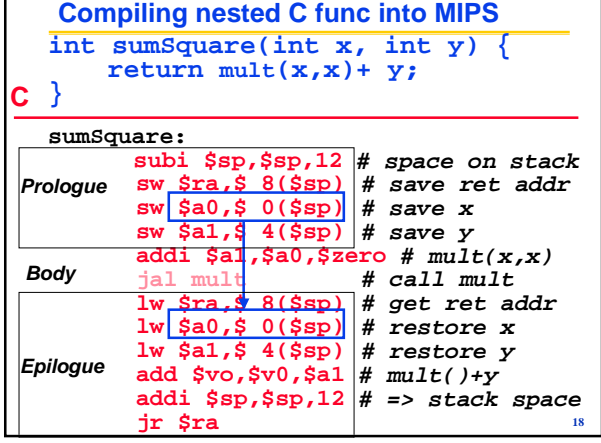

## **Administrivia (1/2)**

- **Most assignments are now submitted online (even homeworks)!**
- •**Vote on when Proj2 (sprintf) is due** • **Fri at midnight vs. Sun at midnight**
- **Lab4 due by the beginning of your discussion this week**
- **Book has errata.**
- •**See errata on web!**
- •**Errata has errata?**

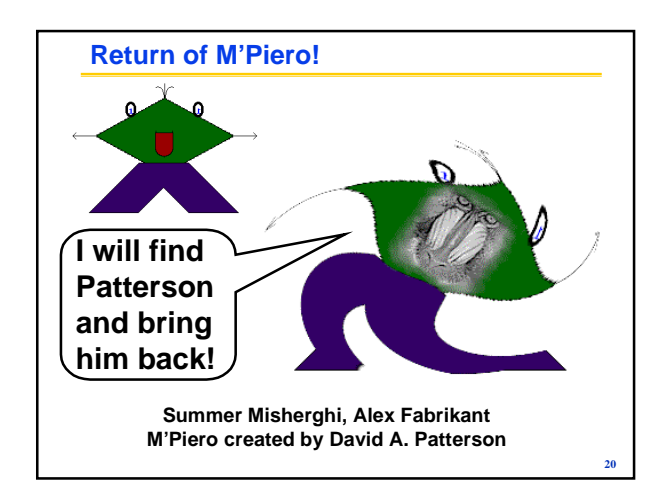

## **The Functional Contract**

- **Definitions**
	- **Caller: function making the call, using jal**
	- **Callee: function being called**
- **Before the Functional Contract, there was anarchy**
	- **Shared registers => Callee overwrote Caller's information**
- **Functional Contract established to bring peace to the land**
	- **Callee's Rights and Responsibilities**
	- **Caller's Rights and Responsibilities**

### **Callee's Responsibilities (how to write a fn)**

- **1. If using \$s or big local structs, slide \$sp down to reserve memory: e.g. addi \$sp, \$sp, -48**
- **2. If using \$s, save before using: e.g. sw \$s0, 44(\$sp)**
- **3. Receive args in \$a0-3, add'l args on stack**
- **4. Run the procedure body**
- **5. If not void, put return values in \$v0,1**
- **6. If applicable, undo steps 2-1 e.g. lw \$s0, 44(\$sp) addi \$sp, \$sp, 48**

**22**

**7. jr \$ra**

**19**

**21**

**23**

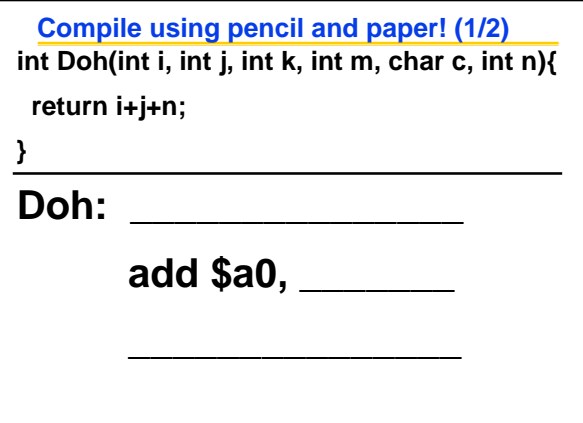

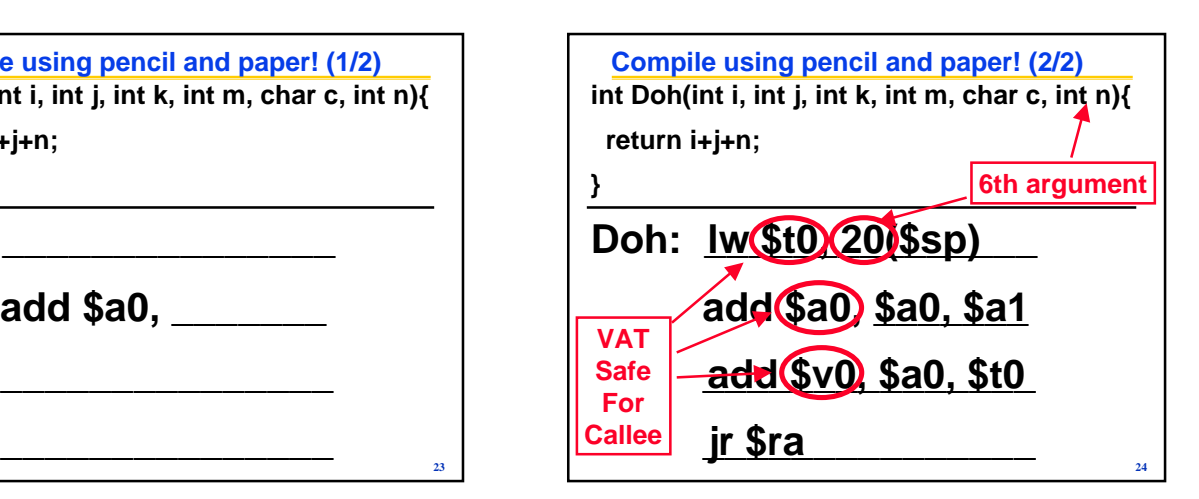

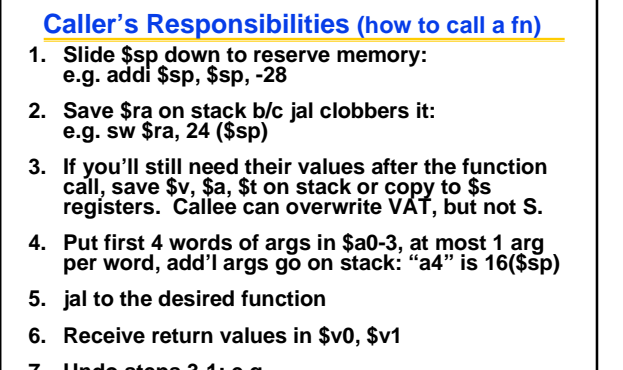

**7. Undo steps 3-1: e.g. lw \$t0, 20(\$sp) lw \$ra, 24(\$sp) addi \$sp, \$sp, 28 Keep this slide in mind for exam cheat sheet**

**25**

**29**

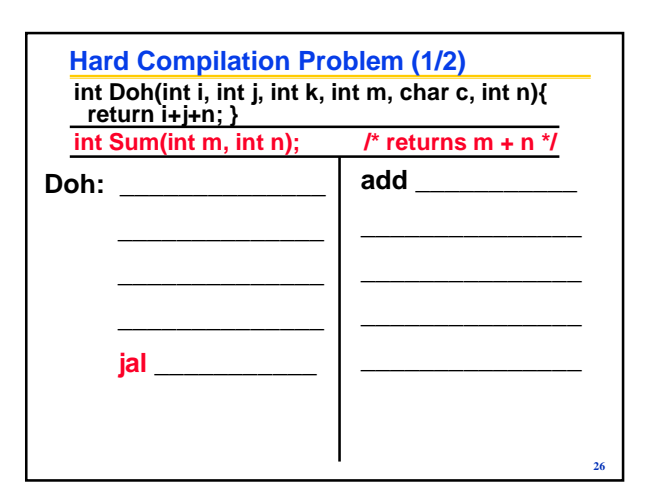

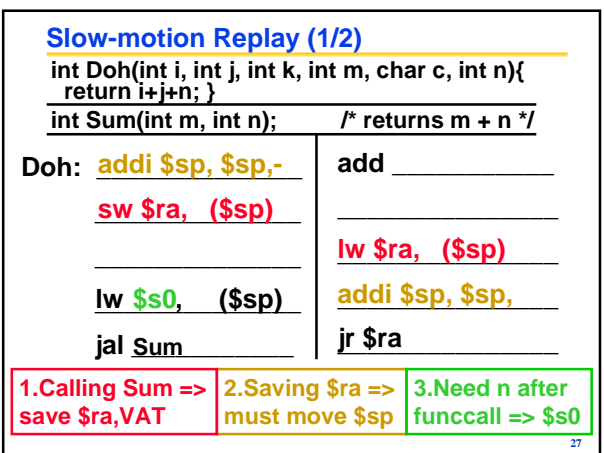

# **Callees' Rights, Callers' Rights Callees' Rights**

- **Right to use VAT registers freely**
- **Right to assume args are passed correctly**
- **Callers' Rights**
	- **Right to use S registers without fear of being overwritten by Callee**
	- **Right to assume return value will be returned correctly**

**28**

## **Legalese**

# **1. Proj2 (sprintf) passes all args on the stack.**

- **2. Floating point has different conventions.**
- **3. Variable # of arguments, specified by … in C, is slightly different.**
- **4. See manuals for details.**

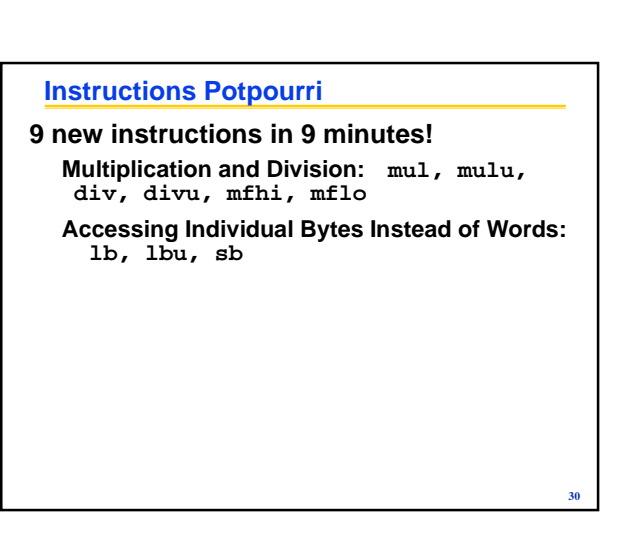

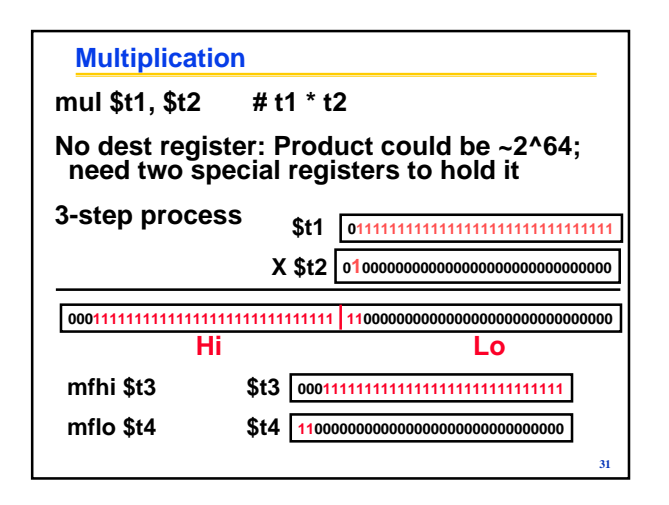

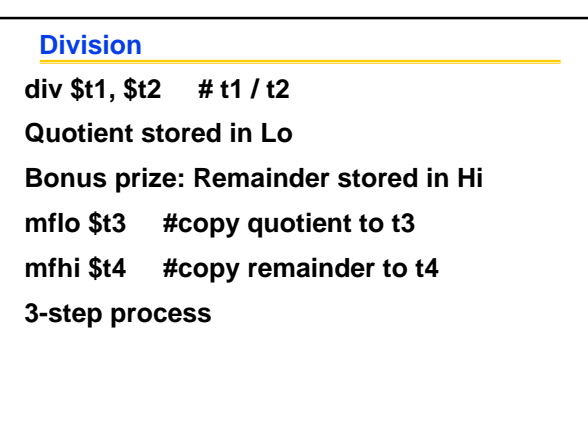

**32**

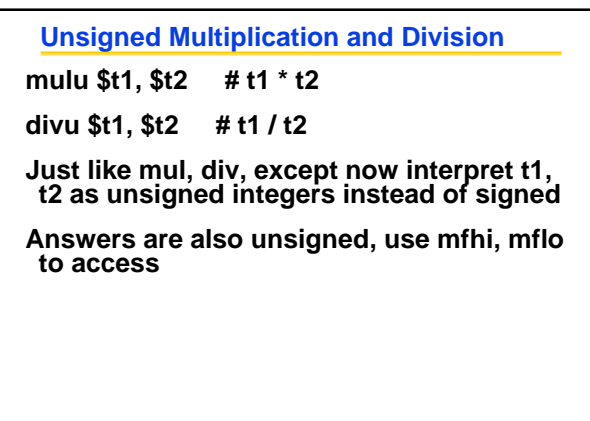

**33**

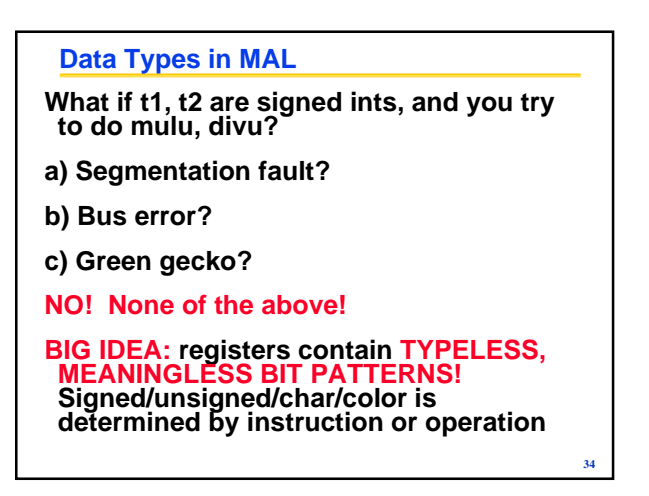

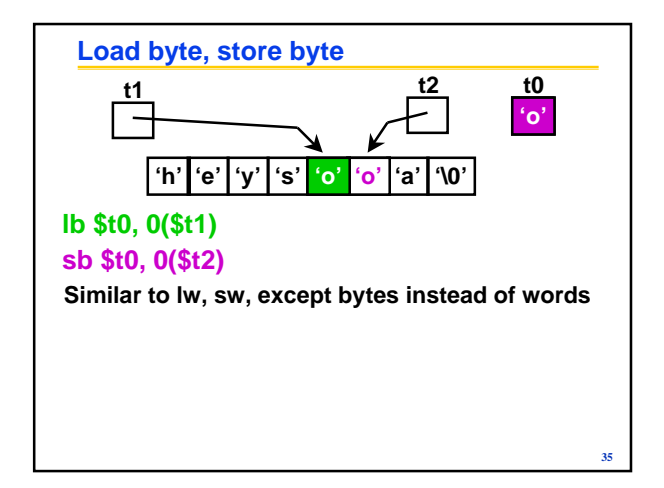

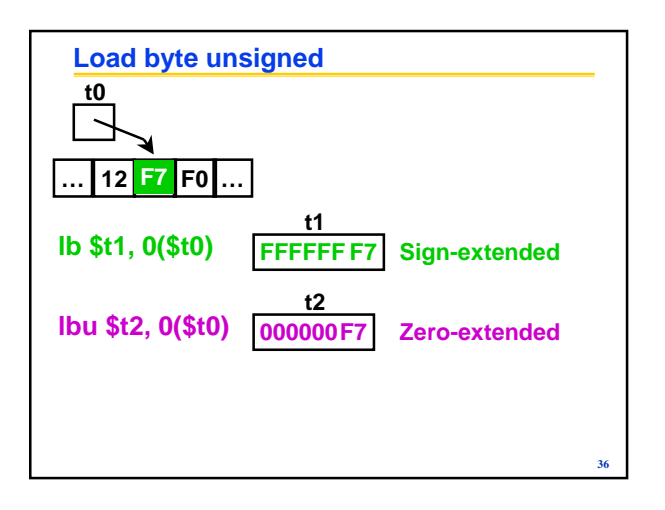

## **Big Ideas**

- **Follow the procedure conventions and nobody gets hurt.**
- **Data is just 1's and 0's, what it represents depends on what you do with it**
- **M'Piero has returned to find Prof. Patterson, if he still lives!**

**37**

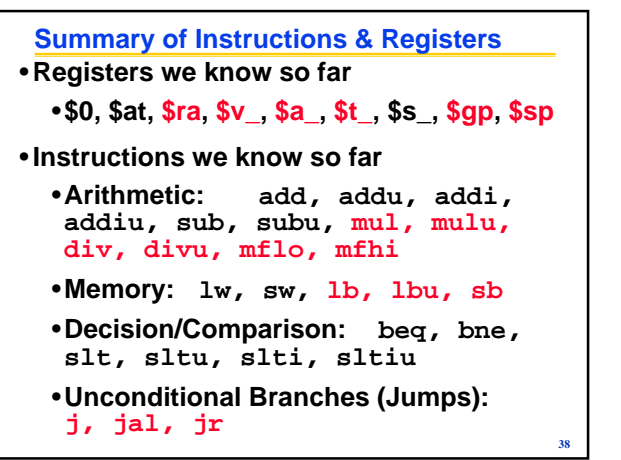